### **Electronic Transaction Attachment Scanning Instructions**

These instructions are to be used with the Electronic Transaction Attachment Scanning Sheet.

The Electronic Transaction Attachment Scanning Sheet is to be used solely for supplying an attachment for 278/electronic PA requests. Use of this form for any other purpose may result in denial of that request.

### Sample

#### Form:

You must complete and attach this sheet to each document to be scanned. Enter the requested information below to have the scanned document properly filed in the eMedNY Image Repository.

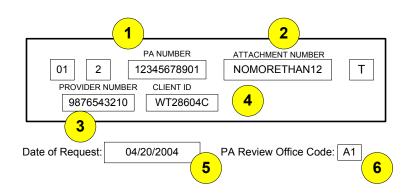

## What you will need to fill out the form:

Option 1: Provider Number + Client ID + PA Number Or

Option 2: Provider Number + Client ID + Attachment Number

### How to fill out the form:

There are four boxes that you, as the Provider, need to fill out. They are numbered 1, 2, 3, and 4 and referenced in the illustration above. Please fill the information inside the respective box and make sure that the letters/numbers do not touch each other. Failure to do so may result in processing delay or denial. Enter both the PA Number and Attachment Number if available.

- If you are using Option 1 from above, enter the PA Number in this box. The PA Number is assigned to you by the eMedNY system. If you cannot locate the PA Number, please contact the number in the 278 Transaction Response.
- If you are using Option 2 from above, enter the Attachment Number in this box. This number is assigned by you, the Provider. You may also enter the PA Number in Box 1 if available.
- **3** Enter the Provider Number in this box
- **4** Enter the Client ID in this box
- **5** Enter the Date of Request
- Enter the PA Review Office Code in this box. Please refer to Page 2 for the list of PA Review Codes.

08/15 Page 1

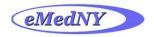

# **Electronic Transaction Attachment Sheet Review Office Codes**

These instructions are to be used with the Electronic Transaction Attachment Scanning Sheet.

6

Please use these codes to fill in the "PA Review Office Code" box

| PA Type                 | PA Review Office<br>Code | Client Demographic Area based                | Telephone<br>Number           |
|-------------------------|--------------------------|----------------------------------------------|-------------------------------|
| PHYSICIAN               |                          | on county of fiscal responsibility Statewide | 800-342-3005,                 |
| PHISICIAN               | A1 (Albany)              | Statewide                                    | 518 474-3575                  |
| HEADING AID             | A 1 (A 11- a)            | Statewide                                    |                               |
| HEARING AID             | A1 (Albany)              | Statewide                                    | 800-342-3005,<br>518-474-3575 |
| EYE CARE                | A1 (Albany)              | Statewide                                    |                               |
| EIECAKE                 | A1 (Albany)              | Statewide                                    | 800-342-3005,<br>518-474-3575 |
| DME (PA                 | A1 (Albany)              | Statewide                                    | 800-342-3005,                 |
| Overrides of            | AT (Albany)              | Statewide                                    | 518-474-3575                  |
| DVS/DiRad)              |                          |                                              | 310-474-3373                  |
| PHARMACY (Rx            | A2 (Albany)              | Statewide                                    | 518-486-3209                  |
| Drugs/OTC)              |                          |                                              |                               |
| DENTAL                  | A1 (Albany)              | Statewide                                    | 800-342-3005,                 |
|                         |                          |                                              | 518-474-3575                  |
| Orthodontia             | A1 (Albany)              | Statewide                                    | 800-342-3005,                 |
|                         |                          |                                              | 518-474-3575                  |
| PRIVATE DUTY<br>NURSING | 55 (Westchester)         | For Westchester county clients               | 914-813-5440                  |
|                         | A1 (Albany)              | For clients from all other counties          | 800-342-3005.                 |
|                         | (                        | not listed above.                            | 518-474-3575                  |
| OUT OF STATE            | A1 (Albany)              | Statewide                                    | 800-342-3005,                 |
| INPATIENT               |                          |                                              | 518-474-3575                  |
| HOSPITAL<br>SERVICES    |                          |                                              |                               |

08/15 Page 2

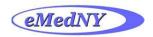

# **Electronic Transaction Form and Attachment Address Information**

Please forward the form and the attached document to Data Management at:

eMedNY P.O. Box 4600 Rensselaer, NY 12144 **Priority / Expedited Shipping:** 

eMedNY 327 Columbia Turnpike ATTN: Box 4600 Rensselaer, NY 12144

or Fax to: 1-800-210-7442

08/15 Page 3